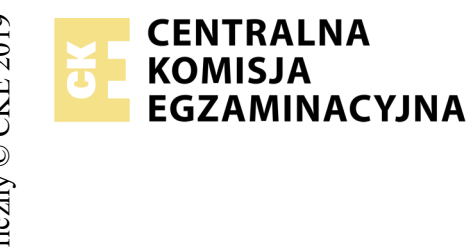

# **EGZAMIN POTWIERDZAJĄCY KWALIFIKACJE W ZAWODZIE Rok 2019 ZASADY OCENIANIA**

*Arkusz zawiera informacje prawnie chronione do momentu rozpoczęcia egzaminu*

Nazwa kwalifikacji: **Montaż i eksploatacja komputerów osobistych oraz urządzeń peryferyjnych** Oznaczenie arkusza: **E.12-04-19.06** Oznaczenie kwalifikacji: **E.12** Numer zadania: **04**

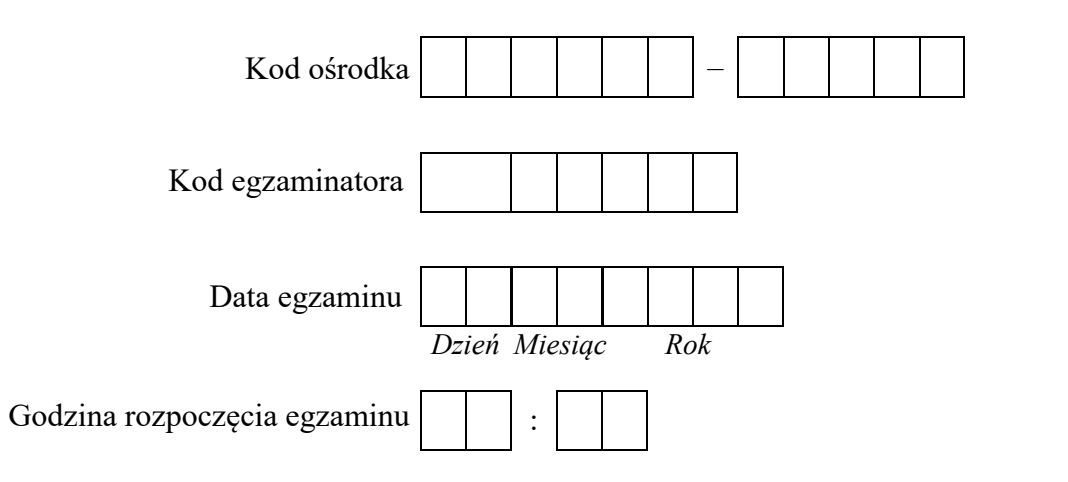

# Numer<br>stanowiska Numer *PESEL* zdającego\*

\* w przypadku braku numeru *PESEL* – seria i numer paszportu lub innego dokumentu potwierdzającego tożsamość

## *Wypełnia egzaminator*

# **Egzaminatorze!**

- Oceniaj prace zdających rzetelnie i z zaangażowaniem. Dokumentuj wyniki oceny.
- Stosuj przyjęte zasady oceniania w sposób obiektywny.
- Jeżeli zdający, wykonując zadanie egzaminacyjne, uzyskuje inne rezultaty albo pożądane rezultaty uzyskuje w inny sposób niż uwzględniony w zasadach oceniania lub przedstawia nietypowe rozwiązanie, ale zgodnie ze sztuką w zawodzie, to nadal oceniaj zgodnie z kryteriami zawartymi w zasadach oceniania. Informacje o tym, że zasady oceniania nie przewidują zaistniałej sytuacji, przekaż niezwłocznie w formie pisemnej notatki do Przewodniczącego Zespołu Egzaminacyjnego z prośbą o przekazanie jej do Okręgowej Komisji Egzaminacyjnej. Notatka może być sporządzona odręcznie w trybie roboczym.
- Informuj przewodniczącego zespołu nadzorującego o wszystkich nieprawidłowościach zaistniałych w trakcie egzaminu, w tym w szczególności o naruszeniach przepisów bezpieczeństwa i higieny pracy i o podejrzeniach niesamodzielności w wykonaniu zadania przez zdającego.

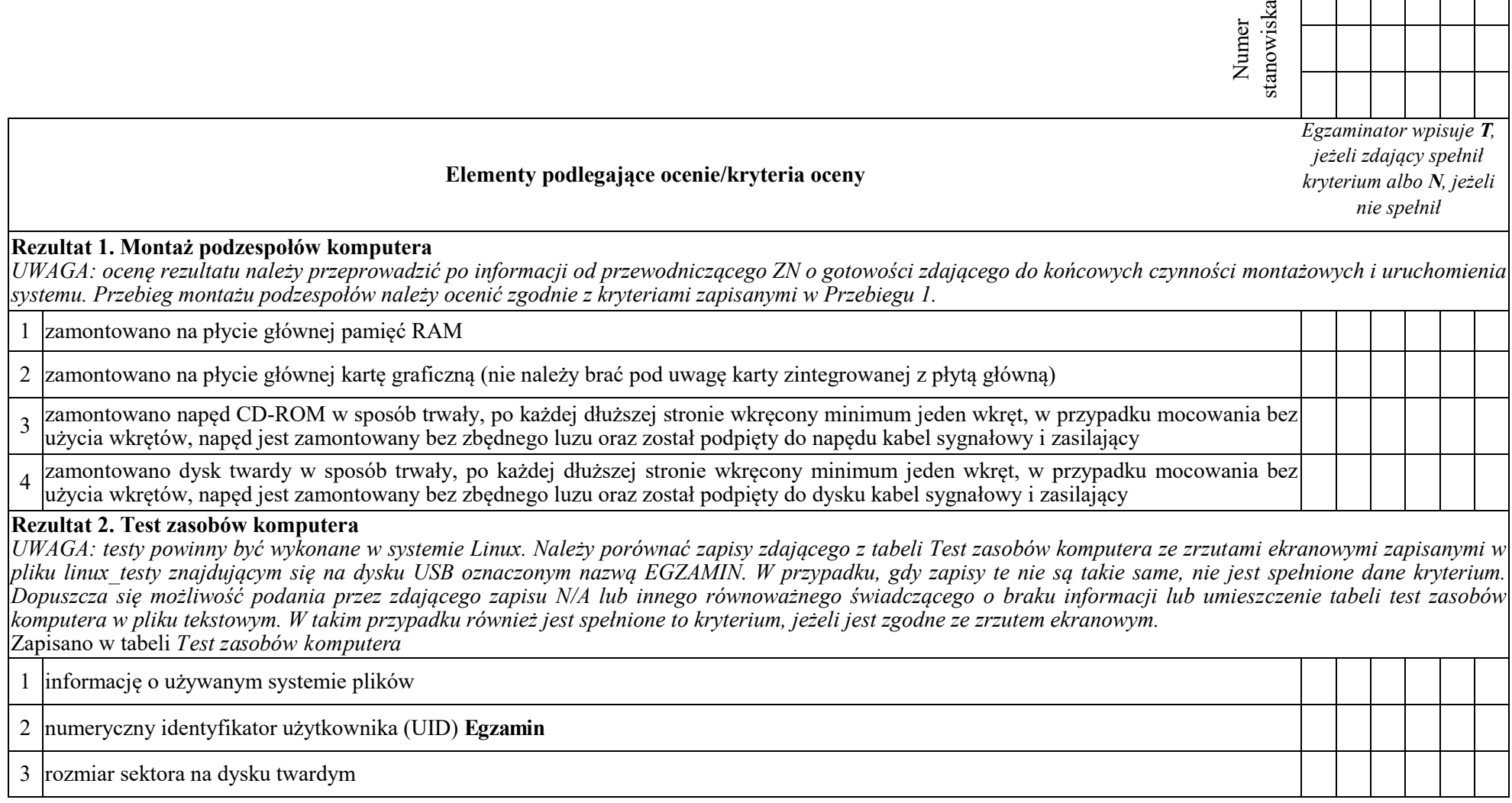

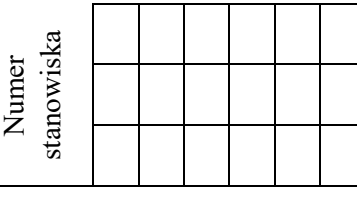

### **Rezultat 3. Konfiguracja systemu Windows**

*UWAGA: kryteria należy ocenić na podstawie zrzutów ekranowych zapisanych w pliku o nazwie Windows na dysku USB oznaczonym nazwą EGZAMIN. W przypadku*  braku zrzutów ekranowych lub niemożliwości ich poprawnej oceny rezultaty należy sprawdzić w systemie Windows. Do sprawdzenia rezultatów należy wykorzystać *konto Egzamin z hasłem Egzamin12!@*

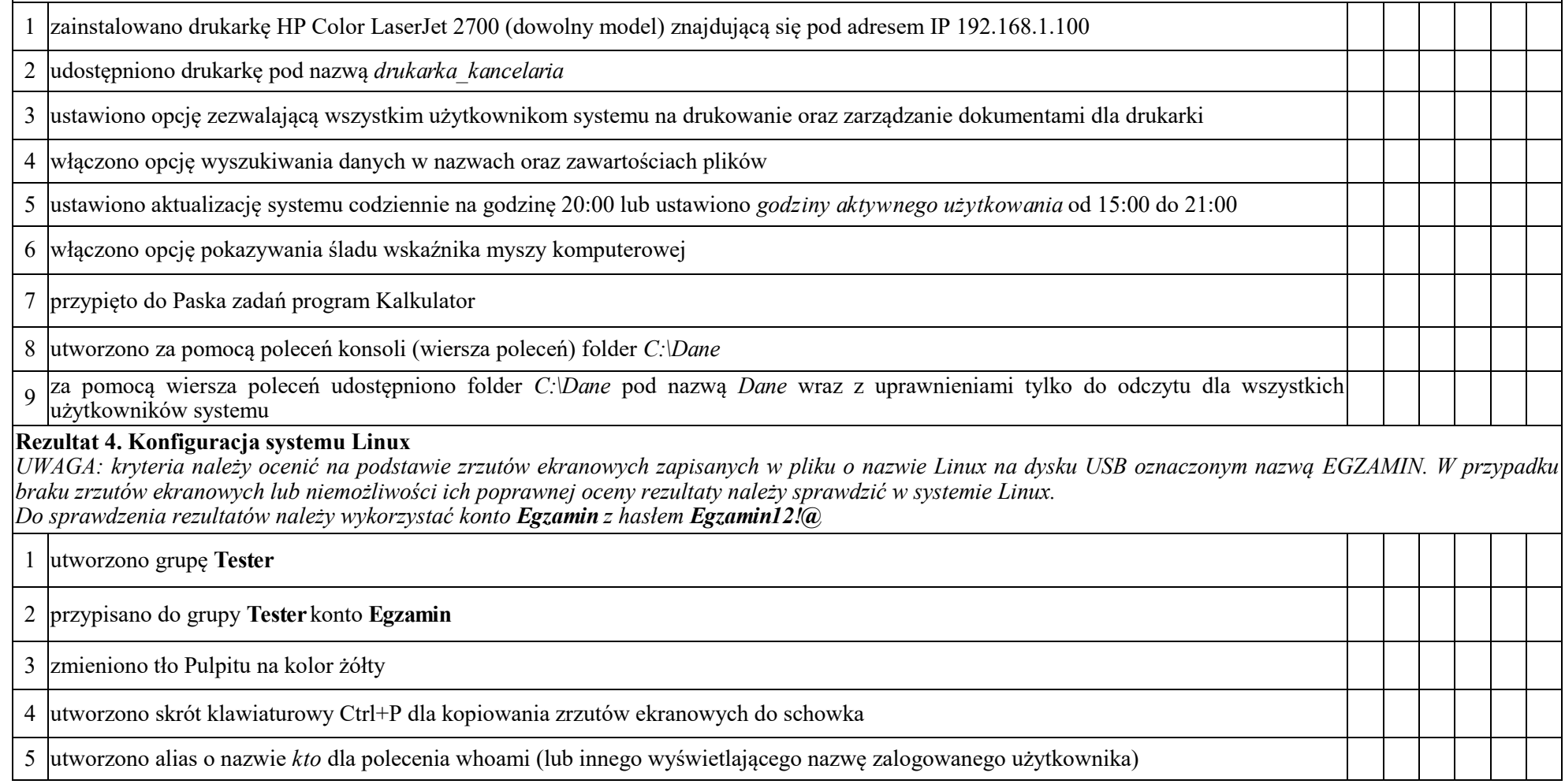

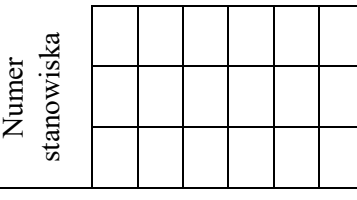

### **Rezultat 5. Kosztorys wykonanych prac w arkuszu kalkulacyjnym**

*UWAGA: kryteria R.5.2 i R.5.3 są spełnione, jeżeli zdający zapisał w tabeli kosztorys w kolumnie ilość - 4 sztuki dla usługi montaż podzespołu. Kryterium 5.4 jest spełnione, jeżeli zdający zapisał w kosztorysie Konfiguracja systemu Windows/Linux - 2 szt.*

1 kosztorys sporządzony w arkuszu kalkulacyjnym, w postaci pliku o nazwie *Kosztorys* zapisanym na dysku USB oznaczonym nazwą *EGZAMIN* ma pięć kolumn: Lp., Nazwa usługi, Cena netto (w \$), Ilość, Wartość brutto (w \$) 2 kosztorys uwzględnia usługę: Montaż podzespołu dla pamięci RAM oraz karty graficznej 3 kosztorys uwzględnia usługę: Montaż podzespołu dla napędu CD-ROM oraz dysku twardego 4 kosztorys uwzględnia usługę: Konfiguracja systemu Windows/Linux 5 kosztorys uwzględnia usługę: Testowanie zasobów komputera 6 kosztorys uwzględnia usługę: Instalacja i konfiguracja drukarki 7 obliczenia w kolumnie Wartość brutto (w \$) wykonują się automatycznie i są zgodne ze stanem faktycznym 8 sumowanie kolumny Wartość brutto (w \$) odbywa się automatycznie, a wynik jest zgodny ze stanem faktycznym 9 większa lub równa 200 \$. W przypadku, gdy SUMA jest mniejsza niż 200 \$, w polu <Rabat> wyświetla się napis: "Do rabatu brakuje x", w polu <Rabat> umieszczono funkcję automatycznie wyświetlającą wartość rabatu 15% w przypadku, gdy SUMA w kosztorysie jest gdzie x to brakująca do rabatu kwota **Przebieg 1. Montaż podzespołów** *Zdający:* 1 wykonywał montaż pamięci RAM, karty graficznej, napędu CD-ROM oraz dysku twardego z odłączonym zasilaniem jednostki centralnej, a podłączenie zasilania nastąpiło dopiero po założeniu obudowy komputera 2 podczas montażu wszystkich podzespołów używał opaski antystatycznej

3 po zakończeniu wszystkich prac zostawił uporządkowane stanowisko

Egzaminator ……………………………………………………………………………. ..........................................................................

*imię i nazwisko data i czytelny podpis*